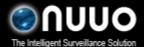

Main Console v3.4.0 2010/12/02

### 1. Introduction

The **Disk Load Balance** function is introduced under Main Console v3.4.0.

You will be able to find the interface of this feature here:

Setting – General – Storage – Enable Disk Load Balance

| Startup                          | Storage                                           | Status Display       |
|----------------------------------|---------------------------------------------------|----------------------|
| Main Console                     | Location 🗐 🔀 💽                                    | Current Date         |
| Schedule Recording System        | D:\NUUO\Video                                     | 🔽 Current Time       |
| Smart Guard System               | <u>C:\</u>                                        | 🔽 Login User         |
| Counting Application             |                                                   | 🔽 Free Disk Space    |
| Live Streaming Server            | 🔽 Enable Disk Load Balance                        | 🗖 IP Camera Bitrate  |
| Remote Playback Server           |                                                   | User Defined Text 1  |
| ✓ 3GPP Server                    | Automatic Recycle:                                | NUUO                 |
| Remote Desktop Server            | Recycle when disk space is     less than     10 % | User Defined Text 2  |
| Central Management Service       | C Only keep video for 7 days                      | Surveillance         |
| Full Screen                      |                                                   |                      |
| 🗸 Auto Login 🛛 🚺 Setup           | Log Recycling                                     | Advanced Setting     |
| Miscellaneous                    | Audio Preview                                     | Auto Reboot          |
| Automatically popup event report | Default Channel (Not Used) 👻                      | 🗆 Enable Auto Reboot |
| Minimize to system tray          | Enable Audio on Active Channel                    | Every Day.           |
| Synchronize video frames         |                                                   |                      |
|                                  | Volume                                            | at 01:00 AM          |
| DDNS Service                     | ]                                                 |                      |

With the **Disk Load Balance** function enabled, your system *may* experience advanced performance due to increased HDD throughput.

Please find requirements and suggestions below:

**Requirements**: You must have at least two HDDs to use this feature. One disk partitioned to several drives will only be counted as one and will not increase performance.

**Suggestions**: It is strongly recommended to use HDDs of the same capacity and start initial recording when both or all drives are empty. This optimizes performance of the feature.

For reference test results please refer to Appendix A.

#### 2. Background Theory

Disk throughput is known to be the bottleneck of the IP+ product, especially for Mega-pixel camera recording. Nuuo's disk load balance mechanism adapts from RAIDO, which merges the throughput from available hard diskettes. By introducing Nuuo's sophisticated auto-balancing algorithm, the throughput is almost linearly boosted according to the number of disk. The detailed performance

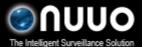

Main Console v3.4.0 2010/12/02

data is listed in Appendix A.

Nuuo's auto-balancing algorithm will select the disk with the largest empty percentage as the recording target whenever a recording data is available. In most cases, this mechanism can guarantee the simultaneous feed of all the available disks, which in turn guarantee the throughput is close to the sum of every of the disk throughput. In addition, if the installer can make sure identical sizes and emptiness before starting the Disk load balance, this mechanism will also guarantee the simultaneous recording data recycling.

Since the earlier MainConsole always only use one disk to record data, using this new Disk balancing mechanism would guarantee the superior performance. Please kindly give it a try.

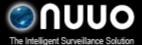

Main Console v3.4.0 2010/12/02

# Appendix A

### 1. 1 HDD Scenario – appx 75Mb/s

| Time       | F:      | Total MB/s | Total Mb/s |
|------------|---------|------------|------------|
| [18:10:10] | 9.4096  | 9.4096     | 75.2768    |
| [19:10:10] | 9.43176 | 9.43176    | 75.45408   |
| [20:08:10] | 9.1932  | 9.1932     | 73.5456    |

## 2. 3 HDD Scenario – appx 200Mb/s

| Time       | F:      | G:      | H:      | Total MB/s | Total Mb/s |
|------------|---------|---------|---------|------------|------------|
| [11:23:42] | 10.0548 | 6.89187 | 8.25803 | 25.2047    | 201.6376   |
| [11:51:42] | 9.14993 | 6.71368 | 9.44811 | 25.31172   | 202.49376  |
| [12:15:42] | 9.00498 | 7.26101 | 9.00627 | 25.27226   | 202.17808  |
| [12:37:45] | 9.12148 | 7.00718 | 9.1104  | 25.23906   | 201.91248  |
| [13:01:42] | 9.30091 | 6.17201 | 9.72239 | 25.19531   | 201.56248  |
| [13:25:42] | 8.9322  | 7.19343 | 9.08291 | 25.20854   | 201.66832  |
| [13:47:42] | 8.2445  | 5.66381 | 10.5526 | 24.46091   | 195.68728  |
| [14:11:43] | 9.25165 | 7.66581 | 8.30946 | 25.22692   | 201.81536  |
| [14:33:43] | 9.04713 | 6.66259 | 8.97326 | 24.68298   | 197.46384  |
| [14:57:43] | 9.04779 | 6.54047 | 9.61419 | 25.20245   | 201.6196   |
| [15:21:43] | 9.15497 | 6.89655 | 9.18282 | 25.23434   | 201.87472  |
| [15:43:43] | 9.53384 | 6.62592 | 8.66936 | 24.82912   | 198.63296  |
| [16:07:43] | 8.9834  | 7.07663 | 9.14084 | 25.20087   | 201.60696  |
| [16:31:43] | 8.80496 | 6.31698 | 10.0317 | 25.15364   | 201.22912  |

#### 3. 4 HDD Scenario – appx 270 Mb/s

| Time       | E:      | F:      | H:      | l:      | Total MB/s | Total Mb/s |
|------------|---------|---------|---------|---------|------------|------------|
| [11:07:16] | 7.96701 | 10.5572 | 8.78244 | 6.30708 | 33.61373   | 268.90984  |
| [12:11:26] | 9.28885 | 8.90603 | 7.85421 | 7.58335 | 33.63244   | 269.05952  |
| [13:17:35] | 9.91384 | 9.8282  | 5.69555 | 8.22743 | 33.66502   | 269.32016  |
| [14:23:17] | 8.27196 | 8.40947 | 8.44448 | 8.55816 | 33.68407   | 269.47256  |
| [15:29:18] | 8.39278 | 8.45456 | 8.72056 | 8.05218 | 33.62008   | 268.96064  |
| [15:29:18] | 11.4751 | 7.25586 | 7.36985 | 7.47979 | 33.5806    | 268.6448   |